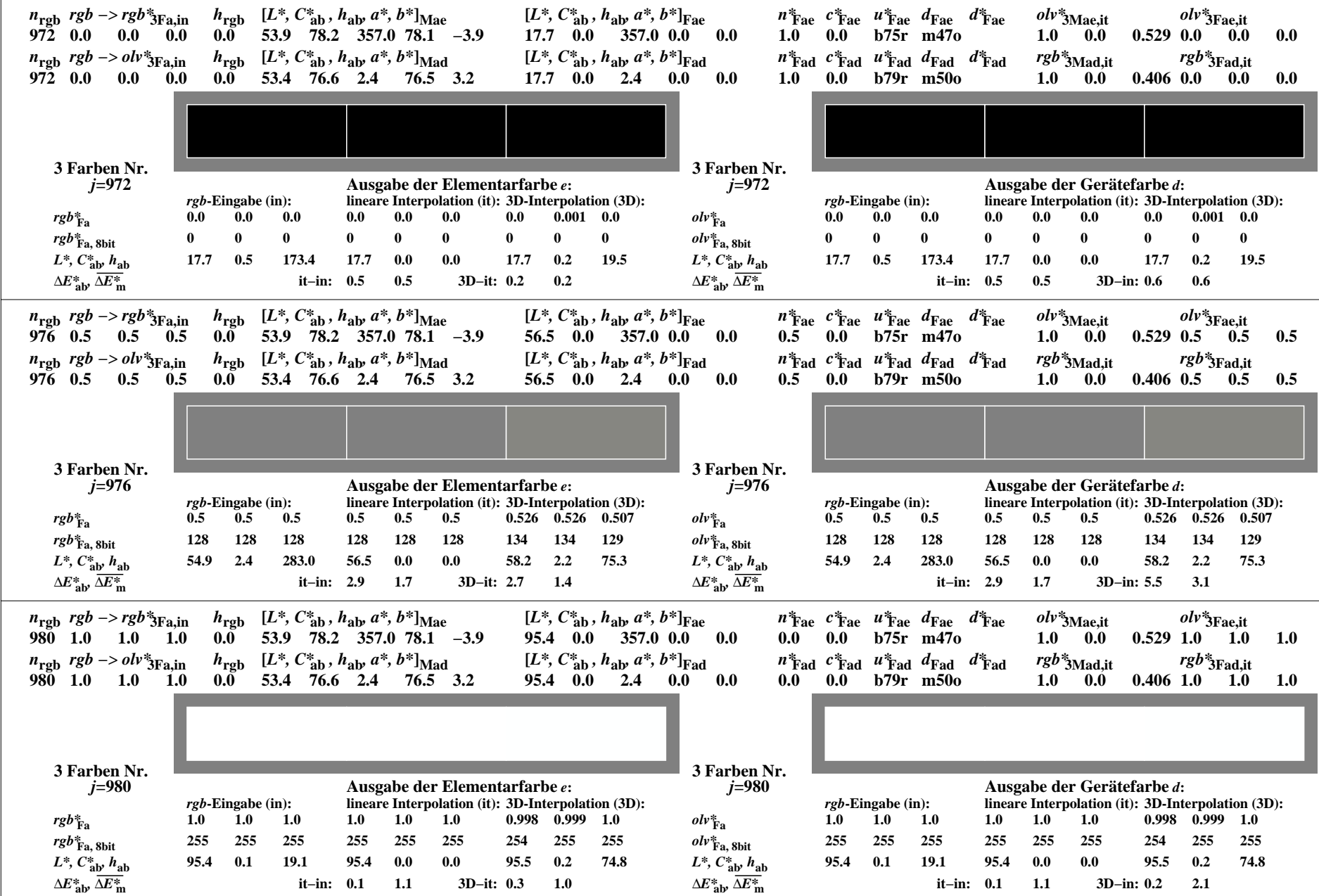

LG570-7X, Prüfvorlage mit 3 von 1080 Norm-Farben; digital gleichabständige 9stufige Button- und unbunte Reihen;, Seite 1/1